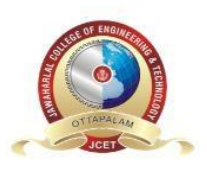

**JAWHAR GARDENS, LAKKIDI, MAGALAM (PO), PALAKKAD**

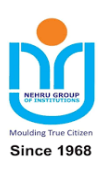

### **CSL203 – OBJECT ORIENTED PROGRAMMING LAB (IN JAVA)**

### **LABORATORY MANUAL**

### **B.TECH - CSE**

### **SEMESTER-III**

## **(2019 Regulation-KTU)**

## **Department of Computer Science & Engineering**

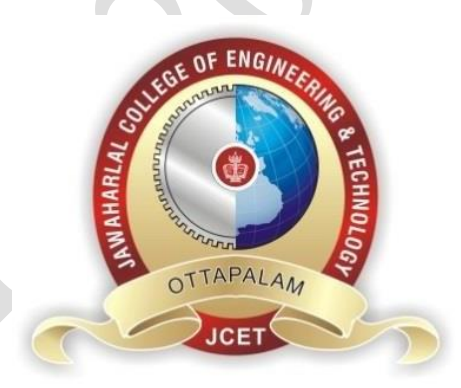

### **JAWAHARLAL COLLEGE OF ENGINEERING & TECHNOLOGY**

**Approved by AICTE - ISO 9001:2015 Certified, Affiliated to APJ Abdul Kalam Technological University, Kerala Jawahar Gardens, Lakkidi, Mangalam, Palakkad District,Ottapalam, Kerala – 679301**

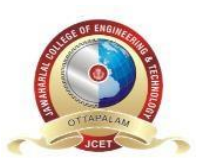

**JAWHAR GARDENS, LAKKIDI, MAGALAM (PO), PALAKKAD**

### **INSTITUTE VISION**

Emerge as a centre of excellence for professional education to produce high quality engineers and entrepreneurs for the development of the region and the Nation.

### **INSTITUTE MISSION**

- To become an ultimate destination for acquiring latest and advanced knowledge in the multidisciplinary domains.
- To provide high quality education in engineering and technology through innovative teaching-learning practices, research and consultancy, embedded with professional ethics.
- To promote intellectual curiosity and thirst for acquiring knowledge through outcome based education.
- To have partnership with industry and reputed institutions to enhance the employability skills of the students and pedagogical pursuits.
- To leverage technologies to solve the real life societal problems through community services.

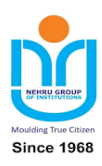

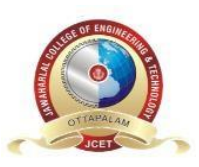

### **DEPARTMENT OF COMPUTER SCIENCE AND ENGINEERING**

#### **VISION**

To produce competent professionals with research and innovative skills, by providing them with most conducive environment for quality academic and research oriented undergraduate and postgraduate education along with moral values committed to build a vibrant nation.

#### **MISSION**

- **Provide a learning environment to develop creativity and problem solving skills in a** professional manner.
- Expose to latest technologies and tools used in the field of computer science.
- **Provide a platform to explore the industries to understand the work culture and** expectation of an organization.
- **Enhance Industry Institute Interaction program to develop the entrepreneurship skills.**
- Develop research interest among students which will impart a better life for the society and the nation.

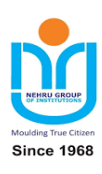

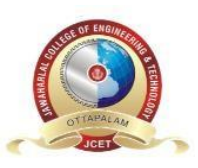

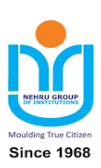

### **DEPARTMENT OF COMPUTER SCIENCE AND ENGINEERING**

#### **PROGRAM EDUCATIONAL OBJECTIVES (PEOs)**

The Graduates in Computer Science and Engineering will be able to:

- **PEO1:** Provide high quality knowledge in computer science and engineering required for a computer professional to identify and solve problems in various application domains.
- **PEO2:** Persist with the ability in innovative ideas in computer support systems and transmit the knowledge and skills for research and advanced learning.
- **PEO3:** Manifest the motivational capabilities and turn on social and economic commitment to community services.

#### **PROGRAM SPECIFIC OUTCOMES (PSOs)**

- **PSO1:** Use fundamental knowledge of mathematics to solve problems using suitable analysis methods, data structure and algorithms.
- **PSO2:** Interpret the basic concepts and methods of computer systems and technical specifications to provide accurate solutions.
- **PSO3:** Apply theoretical and practical proficiency with a wide area of programming knowledge, design new ideas and innovations towards research.

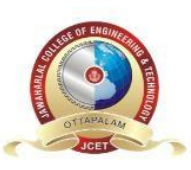

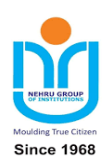

#### **The following are the Program Outcomes of Engineering Students:**

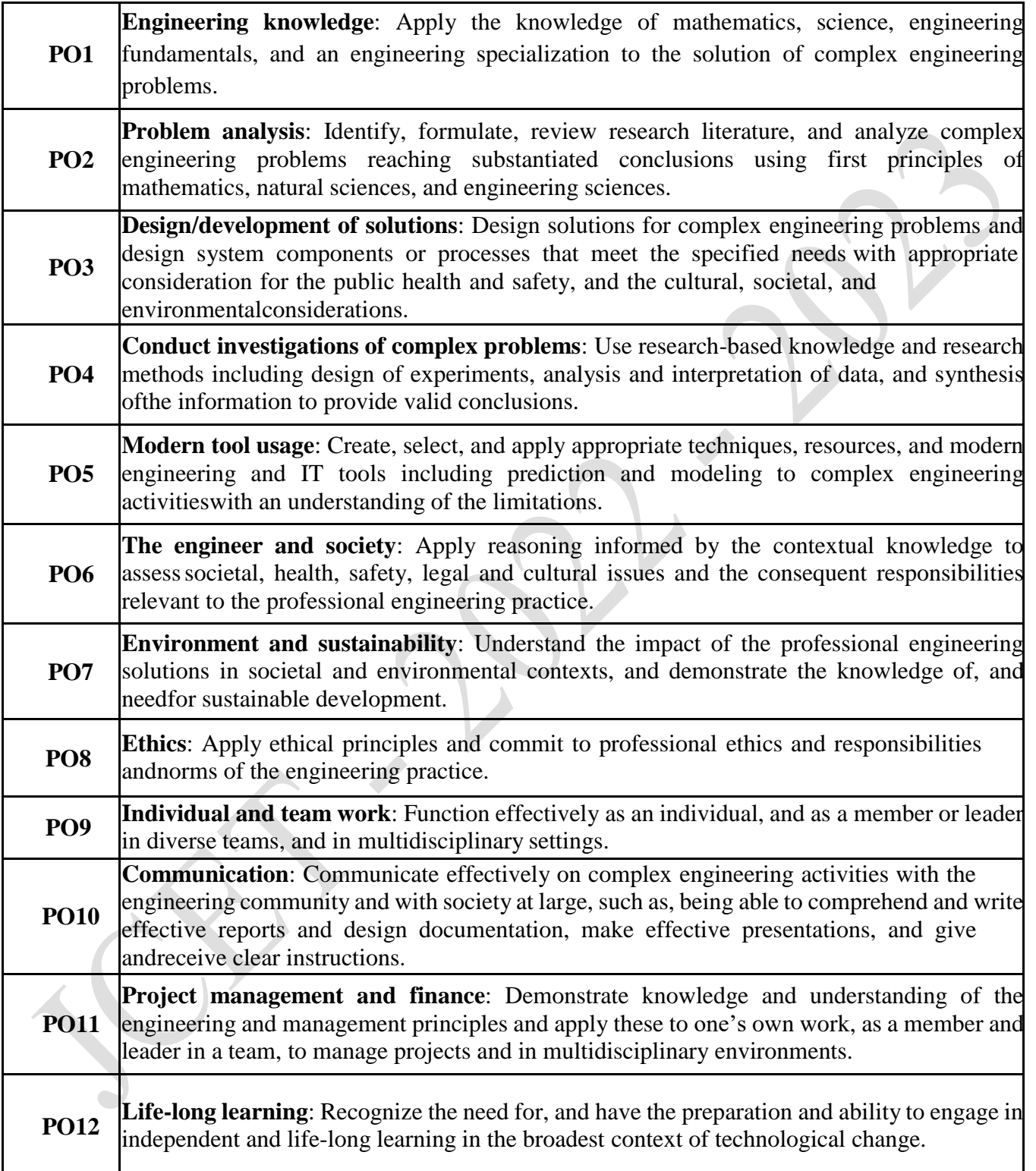

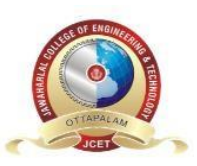

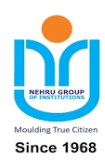

#### **PROGRAM SPECIFIC OUTCOMES (PSOs)**

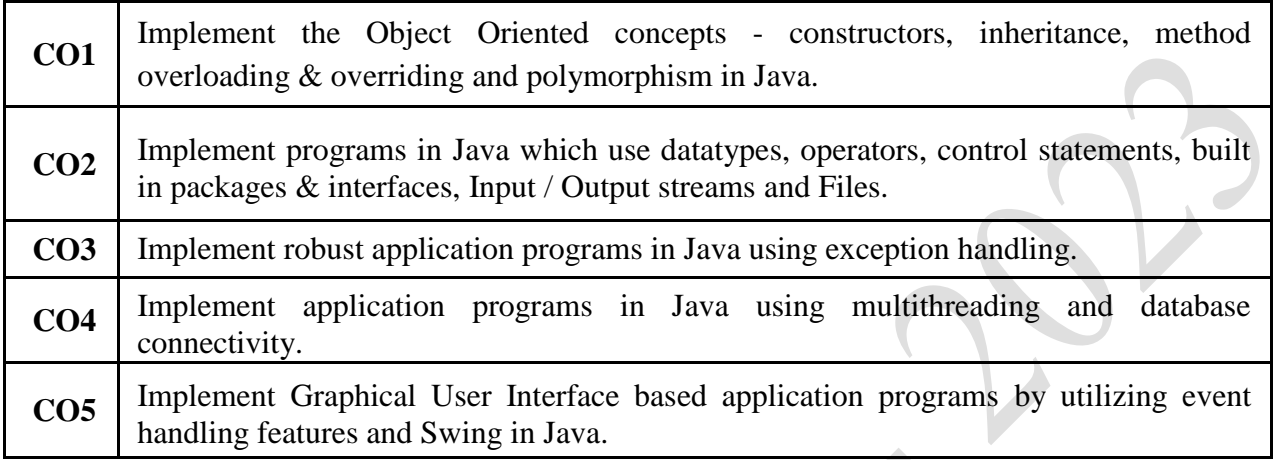

# **Lab Manual**

#### **PROGRAM 1: WRITE A JAVA PROGRAM THAT CHECKS WHETHER A GIVEN STRING IS A PALINDROME OR NOT**

```
import java.util.Scanner; 
class Test{ 
public static void main(String args[]){ 
Scanner sc = new Scanner(System.in);System.out.print("Enter the String:"); 
String str = sc.nextLine;
int flag = 0;
int len = str.length();
for(int i=0;i<len/2;i++){
if(str.charAt(i) != str.charAt(len-i-1))flag = 1;
break; 
} 
} 
ifflag == 0)System.out.println("Palindrome"); 
} 
else{
```
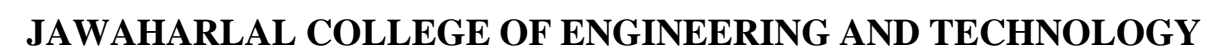

System.out.println("Not Palindrome");

#### **PROGRAM 2: WRITE A JAVA PROGRAM TO FIND THE FREQUENCY OF A GIVEN CHARACTER IN A STRING**

import java.util.Scanner; class Test{ public static void main(String args[]){ Scanner sc = new Scanner(System.in); System.out.print("Enter the String:"); String  $str = sc.nextLine$ ; System.out.print("Enter the character:"); char ch = sc.nextLine().charAt(0); int count  $= 0$ ; for(int i=0;i<str.length();i++){ if(str.charAt(i) == ch){ count++; } } System.out.println("Count of occurence of "+ ch +"="+count); } }

#### **PROGRAM 3: WRITE A JAVA PROGRAM TO MULTIPLY TWO GIVEN MATRICES.**

```
import java.util.Scanner; 
class Test{ 
public static void main(String args[]){ 
Scanner sc = new Scanner(System.in);
System.out.print("Enter the order - m1:"); 
int ml = sc.nextInt();System.out.print("Enter the order - n1:"); 
int n1 = sc.nextInt();
System.out.print("Enter the order - m2:"); 
int m2 = sc.nextInt();
System.out.print("Enter the order - n2:"); 
int n2 = sc.nextInt();
if(n1 != m2){
System.out.println("Matrix Multiplication not Possible"); 
return;
```
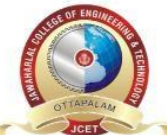

} } }

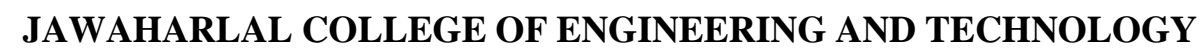

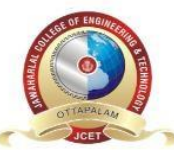

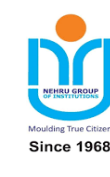

```
} 
int A[][] = new int[m1][n1];
int B[][] = new int[m2][n2];
int C[\][] = new int[m1][n2];
System.out.println("Read Matrix A"); 
for(int i=0;i<m1;i++){
for(int j=0;j<n1;j++){
System.out.print("A["+i+"]["+j+"]="); 
A[i][j] =sc.nextInt();
} 
} 
System.out.println("Read Matrix B"); 
for(int i=0;i<m2;i++){
for(int j=0;j<n1;j++){
System.out.print("B["+i+"]["+j+"]=");
B[i][j] = sc.nextInt();} 
} 
for(int i=0;i<m1;i++){
for(int j=0;j<n2;j++){
C[i][j]=0;for(int k=0;k<n1;k++){
C[i][j] += A[i][k] * B[k][j];
} 
} 
} 
System.out.println("Matrix A"); 
for(int i=0;i<m1;i++){
for(int j=0;j<n1;j++){
System.out.print(A[i][j]+"\t"); 
} 
System.out.println(); 
} 
System.out.println("Matrix B"); 
for(int i=0;i<m2;i++){
for(int j=0;j<n2;j++){
System.out.print(B[i][j]+"\t");
\}System.out.println(); 
} 
System.out.println("Matrix C"); 
for(int i=0;i<m1;i++){
for(int j=0;j<n2;j++){
System.out.print(C[i][j]+"\t"); 
}
```
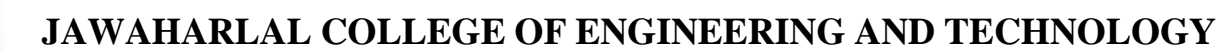

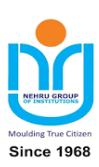

System.out.println();

} } }

**PROGRAM 4: WRITE A JAVA PROGRAM WHICH CREATES A CLASS NAMED 'EMPLOYEE' HAVING THE FOLLOWING MEMBERS: NAME, AGE, PHONE NUMBER, ADDRESS, SALARY. IT ALSO HAS A METHOD NAMED 'PRINT- SALARY( )' WHICH PRINTS THE SALARY OF THE EMPLOYEE. TWO CLASSES 'OFFICER' AND 'MANAGER' INHERITS THE 'EMPLOYEE' CLASS. THE 'OFFICER' AND 'MANAGER' CLASSES HAVE DATA MEMBERS 'SPECIALIZATION' AND 'DEPARTMENT' RESPECTIVELY. NOW, ASSIGN NAME, AGE, PHONE NUMBER, ADDRESS AND SALARY TO AN OFFICER AND A MANAGER BY MAKING AN OBJECT OF BOTH OF THESE CLASSES AND PRINT THE SAME.**

import java.util.Scanner; class Employee{ private String name; private int age; private String phone; private String address; private double salary; public void printSalary(){ System.out.println("Salary="+ salary); } public Employee(String name,int age,String phone,String address,double salary){ this.name  $=$  name; this.age  $=$  age; this.phone  $=$  phone;  $this.address = address;$ this.salary  $=$  salary; } public void displayEmployee(){  $System.out.println("Name = "+name);$ System.out.println(" $Age =$ "+age); System.out.println("Phone Number = "+phone); System.out.println("Address = "+address); System.out.println("Salary = "+salary); } } class Manager extends Employee{ private String specialization; private String department; public Manager(String name,int age,String phone,String address,double salary,

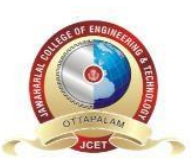

#### **JAWHAR GARDENS, LAKKIDI, MAGALAM (PO), PALAKKAD**

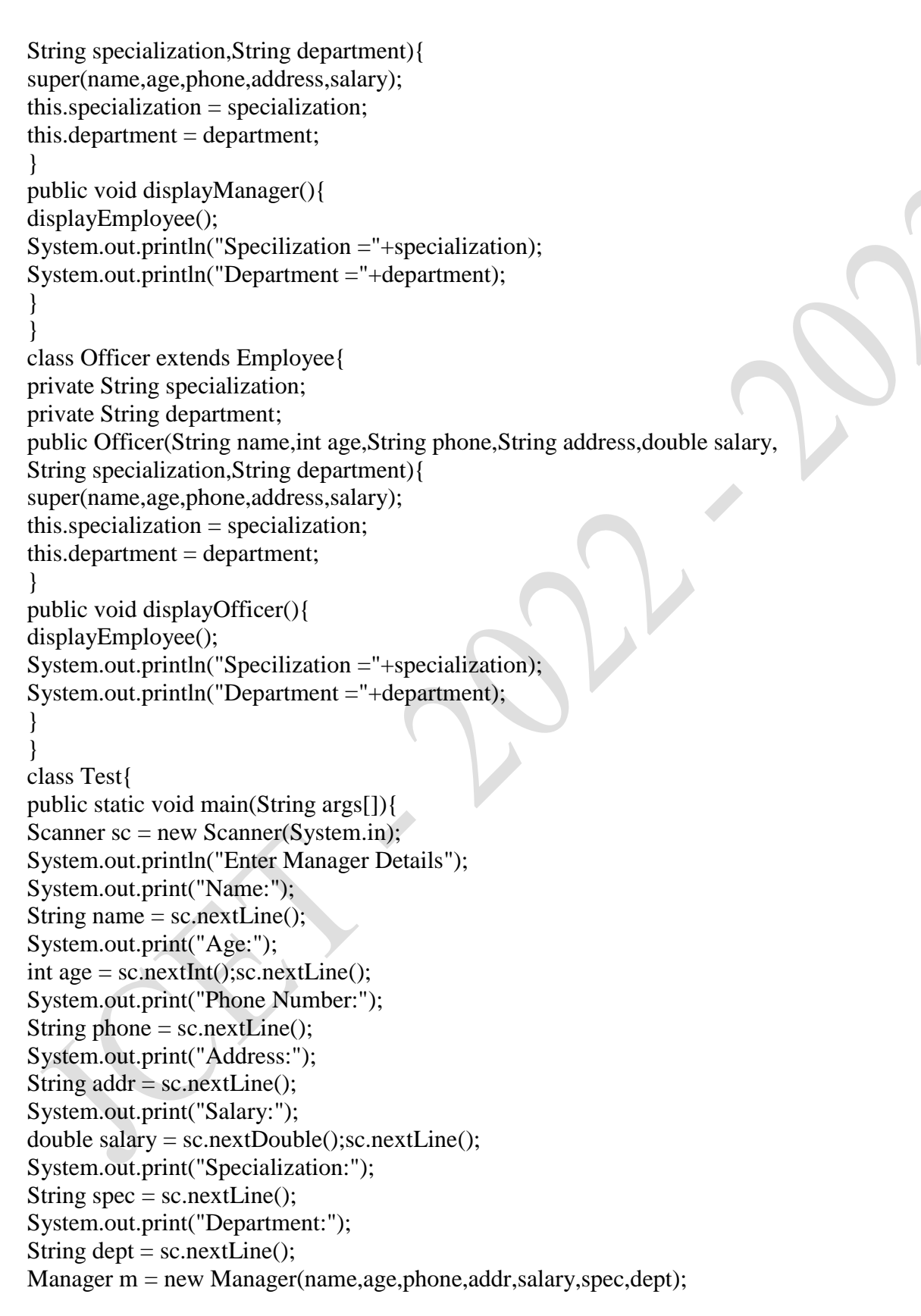

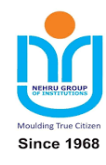

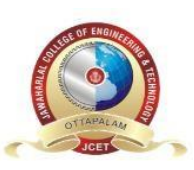

Address:Kochi Specialization:CSE

Salary:67000

Number:9895881182

Age:30

Department:Computer Science

#### **JAWHAR GARDENS, LAKKIDI, MAGALAM (PO), PALAKKAD**

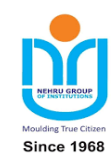

m.displayManager(); System.out.println("Enter Officer Details"); System.out.print("Name:"); String name $1 =$ sc.nextLine(); System.out.print("Age:"); int age1 = sc.nextInt();sc.nextLine(); System.out.print("Phone Number:"); String phone  $1 =$  sc.nextLine(); System.out.print("Address:"); String  $addr1 = sc.nextLine();$ System.out.print("Salary:"); double salary1 = sc.nextDouble();sc.nextLine(); System.out.print("Specialization:"); String  $spec1 = sc.nextLine$ ; System.out.print("Department:"); String dept $1 =$ sc.nextLine(); Officer  $o = new$  Officer(name1,age1,phone1,addr1,salary1,spec1,dept1); o.displayOfficer(); } } **Output**  Enter the officer's Detail Name:Sangeeth Address:Trivandrum Specialization:Computer Science Department:CSE Age:32 Number:9633566474 Salary:10000 The officer Detail Name:Sangeeth Age:32 Number:9633566474 Address:9633566474 Salary:10000.0 Specialization:Computer Science Department:CSE Enter the manager's Detail Name:Manu

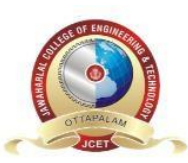

**JAWHAR GARDENS, LAKKIDI, MAGALAM (PO), PALAKKAD**

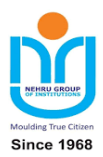

The manager's Detail Name:Manu Age:30 Number:9895881182 Address:9895881182 Salary:67000.0 Specialization:CSE Department:Computer Science \*/

**PROGRAM 5: WRITE A JAVA PROGRAM TO CREATE AN ABSTRACT CLASS NAMED SHAPE THAT CONTAINS AN EMPTY METHOD NAMED NUMBEROFSIDES( ). PROVIDE THREE CLASSES NAMED RECTANGLE, TRIANGLE AND HEXAGON SUCH THAT EACH ONE OF THE CLASSES EXTENDS THE CLASS SHAPE. EACH ONE OF THE CLASSES CONTAINS ONLY THE METHOD NUMBEROFSIDES( ) THAT SHOWS THE NUMBER OF SIDES IN THE GIVEN GEOMETRICAL STRUCTURES. (EXERCISE TO UNDERSTAND POLYMORPHISM).**

abstract class Shape{ public abstract void numberOfSides(); } class Rectangle extends Shape{ public void numberOfSides(){ System.out.println("Number of Sides  $=$  4"); } } class Triangle extends Shape{ public void numberOfSides(){ System.out.println("Number of Sides  $= 3$ "); } } class Hexagon extends Shape{ public void numberOfSides(){ System.out.println("Number of Sides = 6"); } } class Test{ public static void main(String args[]){ Rectangle  $r = new$  Rectangle(); Triangle  $t = new Triangle$ ); Hexagon  $h = new Hexagon();$ r.numberOfSides(); t.numberOfSides(); h.numberOfSides();

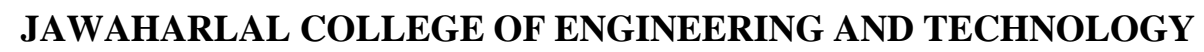

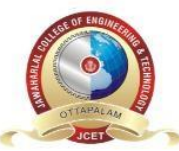

} } **JAWHAR GARDENS, LAKKIDI, MAGALAM (PO), PALAKKAD**

#### **PROGRAM 6: WRITE A JAVA PROGRAM TO DEMONSTRATE THE USE OF GARBAGE COLLECTOR**

```
class Test{ 
public void finalize(){ 
System.out.println("Object Memory is released"); 
} 
public static void main(String args[]){ 
Test t = new Test;
t = null;System.gc();
} 
}
```
#### **PROGRAM 7: WRITE A FILE HANDLING PROGRAM IN JAVA WITH READER/WRITER.**

```
import java.io.*; 
class Test{ 
public static void main(String args[]){ 
try{ 
FileReader fin_1 = new FileReader("file1.txt"); 
FileReader fin_2 = new FileReader("file2.txt");
FileWriter fout = new FileWriter("file3.txt");
int i; 
while((i=fin_1.read()) != -1){
fout.write(i);
} 
while((i=fin_2.read()) != -1){
fout.write(i);
} 
fin_1.close();
fin_2.close(); 
fout.close(); 
} 
catch(IOException e){ 
System.out.println(e.getMessage()); 
} 
} 
}
```
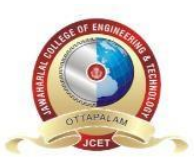

}

**JAWHAR GARDENS, LAKKIDI, MAGALAM (PO), PALAKKAD**

#### **PROGRAM 8: WRITE A JAVA PROGRAM THAT READ FROM A FILE AND WRITE TO FILE BY HANDLING ALL FILE RELATED EXCEPTIONS**.

```
import java.io.*; 
class Test{ 
public static void main(String args[]){ 
try{ 
FileReader fin = new FileReader("test.txt");
FileWriter fout = new FileWriter("copy.txt");
int i; 
while((i=fin.read()) != -1){
fout.write(i);
} 
fin.close();
fout.close(); 
} 
catch(FileNotFoundException e){ 
System.out.println(e.getMessage()); 
} 
catch(IOException e){ 
System.out.println(e.getMessage()); 
} 
}
```
#### **PROGRAM 9: WRITE A JAVA PROGRAM THAT READS A LINE OF INTEGERS, AND THEN DISPLAYS EACH INTEGER, AND THE SUM OF ALL THE INTEGERS**

```
import java.io.*; 
class Test{ 
public static void main(String args[]){ 
try{ 
FileReader fin = new FileReader("test.txt"); 
BufferedReader br = new BufferedReader(fin);String inp = br.readLine();
int sum =0;
for(String element: inp.split()){ 
System.out.println(element); 
sum = sum + Integer.parseInt(element);} 
System.out.println("Sum="+sum); 
fin.close();
}
```
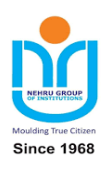

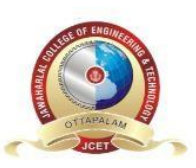

} } **JAWHAR GARDENS, LAKKIDI, MAGALAM (PO), PALAKKAD**

catch(IOException e){ System.out.println(e.getMessage()); }

#### **PROGRAM 10: WRITE A JAVA PROGRAM THAT SHOWS THE USAGE OF TRY, CATCH, THROWS AND FINALLY.**

```
import java.util.Scanner; 
class Test{ 
public static void divide(int a,int b) throws ArithmeticException{ 
if(b == 0)throw new ArithmeticException("Divide by zero is not possible"); 
} 
else{ 
System.out.println("Result = "+a/b);
} 
} 
public static void main(String args[]){ 
int x,y; 
try{ 
Scanner sc = new Scanner(System.in);System.out.println("Enter the value of x and y"); 
x = sc.nextInt();
sc.nextLine(); 
y = sc.nextInt();
sc.nextLine(); 
divide(x,y);} 
catch(ArithmeticException e){ 
System.out.println(e.getMessage()); 
} 
finally{ 
System.out.println("End of Program"); 
} 
\}Program to perform Division 
Enter Number-120 
Enter Number-0 
/ by zero 
End of Operation
```
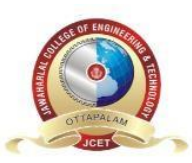

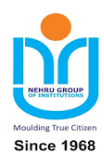

**JAWHAR GARDENS, LAKKIDI, MAGALAM (PO), PALAKKAD**

**PROGRAM 11: WRITE A JAVA PROGRAM THAT IMPLEMENTS A MULTI-THREADED PROGRAM WHICH HAS THREE THREADS. FIRST THREAD GENERATES A RANDOM INTEGER EVERY 1 SECOND. IF THE VALUE IS EVEN, SECOND THREAD COMPUTES THE SQUARE OF THE NUMBER AND PRINTS. IF THE VALUE IS ODD THE THIRD THREAD WILL PRINT THE VALUE OF CUBE OF THE NUMBER**

```
import java.util.Random; 
class RandonThread extends Thread{ 
public void run(){ 
Random r = new Random);
for(int i=0;i<20;i++){
int n = r.nextInt(100); // i will get a value between 0 and 100
if(n % 2 = 0){
new Even(n).start(); 
} 
else{ 
new Odd(n).start(); 
} 
} 
} 
} 
class Even extends Thread{ 
private int num; 
public Even(int num){ 
this.num = num;
} 
public void run(){ 
System.out.println("Square of "+num+" ="+num*num); 
} 
} 
class Odd extends Thread{ 
private int num; 
public Odd(int num){ 
this.num = num;
} 
public void run(){ 
System.out.println("Cube of "+num +" ="+ num*num*num);
} 
} 
class Test{ 
public static void main(String args[]){ 
RandonThread r = new RandomThread);
r.start(); 
}
```
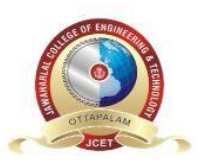

}

**JAWAHARLAL COLLEGE OF ENGINEERING AND TECHNOLOGY**

**JAWHAR GARDENS, LAKKIDI, MAGALAM (PO), PALAKKAD**

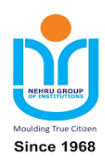

#### **PROGRAM 12: WRITE A JAVA PROGRAM THAT SHOWS THREAD SYNCHRONIZATION.**

```
class Display{ 
public synchronized void print(String msg){ 
System.out.print("["+msg); 
try{ 
Thread.sleep(1000); 
} 
catch(Exception e){ 
System.out.println(e.getMessage()); 
} 
System.out.println("]"); 
} 
} 
class SyncThread extends Thread{ 
private Display d; 
private String msg; 
public SyncThread(Display d,String msg){ 
this.d=d; 
this.msg = msg;
} 
public void run(){ 
d.print(msg); 
} 
} 
class Test{ 
public static void main(String args[]){ 
Display d = new Display();
SyncThread t1 = new SyncThread(d, "Hello");SyncThread t2 = new SyncThread(d,"World");
t1.start():
t2.start();
} 
}
```
#### **PROGRAM 13: WRITE A JAVA PROGRAM THAT WORKS AS A SIMPLE CALCULATOR. ARRANGE BUTTONS FOR DIGITS AND THE + - \* % OPERATIONS**

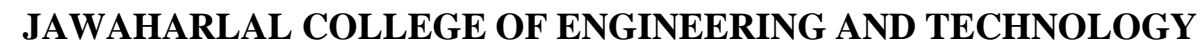

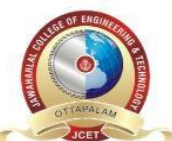

#### **PROPERLY. ADD A TEXT FIELD TO DISPLAY THE RESULT. HANDLE ANY POSSIBLE EXCEPTIONS LIKE DIVIDE BY ZERO. USE JAVA SWING.**

import javax.swing.\*; import java.awt.event.\*; class Calculator extends JFrame implements ActionListener{ private JTextField t1; private JButton b1; private JButton b2; private JButton b3; private JButton b4; private JButton b5; private JButton b6; private JButton b7; private JButton b8; private JButton b9; private JButton b10; private JButton b11; private JButton b12; private JButton b13; private JButton b14; private JButton b15; private JButton b16; private Integer res; private String operation; public Calculator(){ setLayout(null); setSize(640,480);  $t1 = new$  JTextField(); t1.setBounds(100,100,200,30);  $b1 = new JButton("1")$ ; b1.setBounds(100,140,50,30);  $b2 = new JButton("2")$ ; b2.setBounds(150,140,50,30);  $b3 = new JButton("3")$ ; b3.setBounds(200,140,50,30);  $b4 = new JButton('++');$ b4.setBounds(250,140,50,30); // Third Row  $b5 = new JButton("4");$ b5.setBounds(100,170,50,30);  $b6 = new JButton("5")$ ; b6.setBounds(150,170,50,30);  $b7 = new JButton("6");$ b7.setBounds(200,170,50,30);

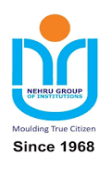

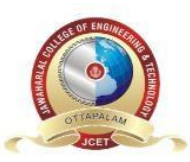

#### **JAWHAR GARDENS, LAKKIDI, MAGALAM (PO), PALAKKAD**

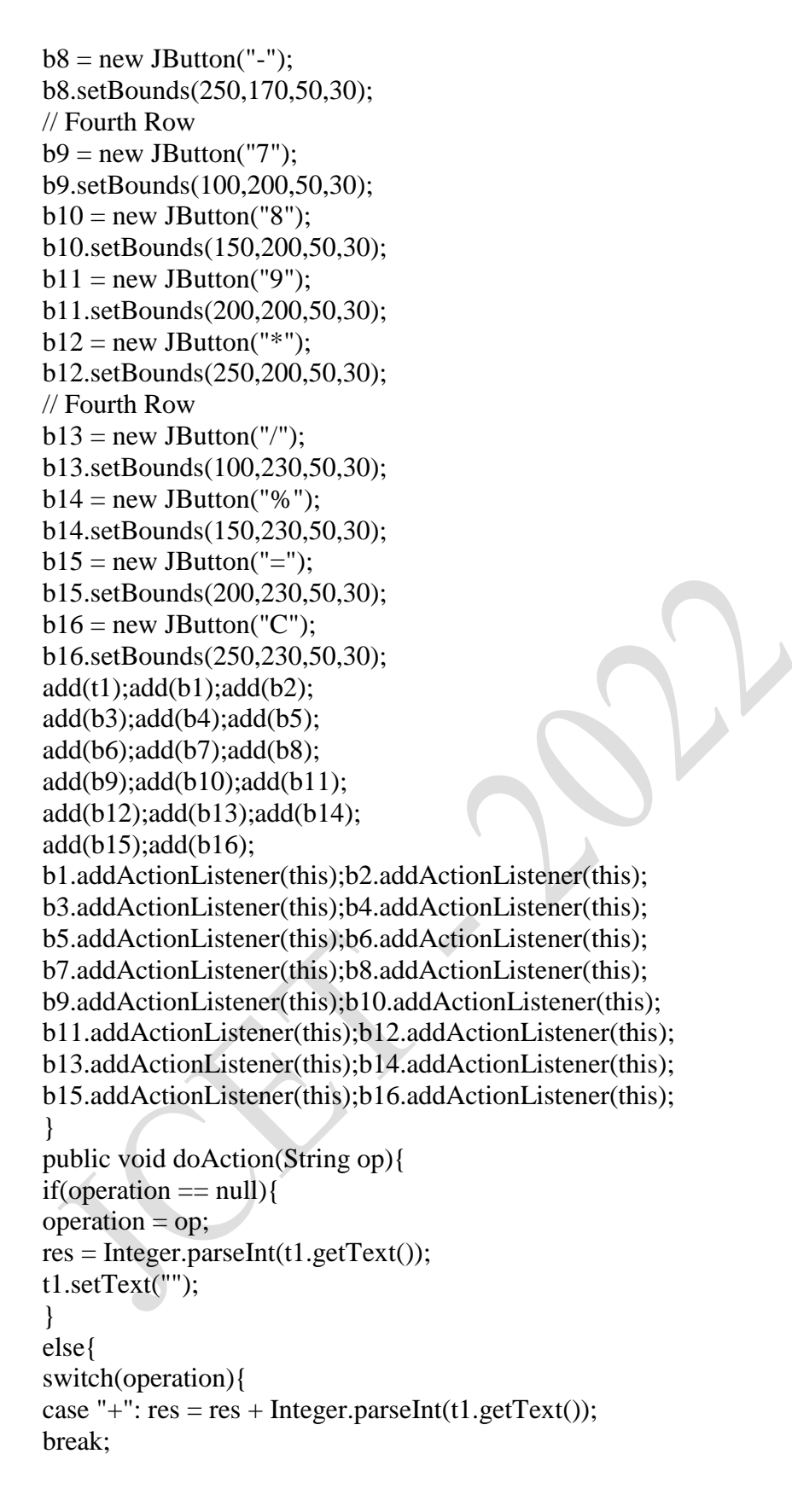

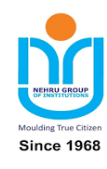

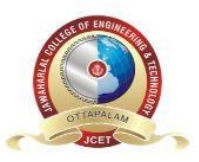

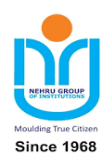

#### **JAWHAR GARDENS, LAKKIDI, MAGALAM (PO), PALAKKAD**

```
case "-": res = res - Integer.parseInt(t1.getText());break; 
case "/": try{ 
if(t1.getText().equals("0"){ 
throw new ArithmeticException("Divide by Zero"); 
} 
res = res / Integer.parseInt(t1.getText());} 
catch(ArithmeticException e){ 
t1.setText(e.getMessage()); 
operation = null;res = 0;} 
break; 
case "*": res = res * Integer.parseInt(t1.getText());break; 
case "%": res = res % Integer.parseInt(t1.getText());
break; 
} 
if(op.equals("=")\}t1.setText(res.toString()); 
res = 0;operation = null;} 
else{ 
operation = op;t1.setText(""); 
} 
} 
} 
public void actionPerformed(ActionEvent e){ 
if(e.getSource() == b1)t1.setText(t1.getText()+"1"); 
else if(e.getSource()== b2)
t1.setText(t1.getText()+"2"); 
else if(e.getSource()== b3) 
t1.setText(t1.getText() + "3");
else if(e.getSource()== b5) 
t1.setText(t1.getText()+"4"); 
else if(e.getSource()== b6) 
t1.setText(t1.getText()+"5"); 
else if(e.getSource()==b7)
t1.setText(t1.getText()+"6"); 
else if(e.getSource()== b9) 
t1.setText(t1.getText()+"7");
```
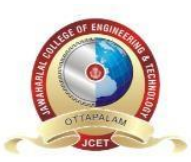

**JAWHAR GARDENS, LAKKIDI, MAGALAM (PO), PALAKKAD**

```
else if(e.getSource()== b10) 
t1.setText(t1.getText()+"8"); 
else if(e.getSource()== b11) 
t1.setText(t1.getText()+"9"); 
else if(e.getSource()== b16}{
t1.setText(""); 
res =0;
operation = null; 
} 
else if(e.getSource()== b4){ 
doAction("+"); 
} 
else if(e.getSource()== b8) 
doAction("-"); 
else if(e.getSource()== b12) 
doAction("*"); 
else if(e.getSource()== b13) 
doAction("/"); 
else if(e.getSource()== b14) 
doAction("%"); 
else if(e.getSource()== b15) 
doAction("="); 
} 
public static void main(String args[]){ 
new Calculator().setVisible(true); 
} 
}
```
#### **PROGRAM 14: WRITE A JAVA PROGRAM THAT SIMULATES A TRAFFIC LIGHT. THE PROGRAM LETS THE USER SELECT ONE OF THREE LIGHTS: RED, YELLOW, OR GREEN. WHEN A RADIO BUTTON IS SELECTED, THE LIGHT IS TURNED ON, AND ONLY ONE LIGHT CAN BE ON AT A TIME. NO LIGHT IS ON WHEN THE PROGRAM STARTS**.

import javax.swing.\*; import java.awt.\*; import java.awt.event.\*; class TrafficLight extends JPanel implements ActionListener{ private JRadioButton r1; private JRadioButton r2; private JRadioButton r3; private Color red\_c; private Color green\_c; private Color orange\_c;

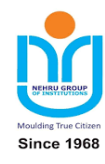

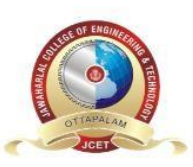

public TrafficLight(){

#### **JAWHAR GARDENS, LAKKIDI, MAGALAM (PO), PALAKKAD**

setBounds(0,0,600,480);  $r1 = new JRadioButton("Red");$ r2 = new JRadioButton("Green");  $r3 = new JRadioButton("Orange");$ ButtonGroup group = new ButtonGroup(); r1.setSelected(true); group.add(r1); group.add(r2); group.add(r3);  $add(r1);$  $add(r2);$  $add(r3);$  $red_c = Color.read;$  $green_c = getBackground$  ();  $orange_c = getBackground();$ r1.addActionListener(this); r2.addActionListener(this); r3.addActionListener(this); } public void actionPerformed(ActionEvent e){  $if(r1.isSelected() == true)$ red\_c =  $Color.read;$  $green_c = getBackground$  ();  $orange_c = getBackground();$ } else if(r2.isSelected() == true){ red\_c = getBackground (); green\_c = Color.green; orange\_c = getBackground(); } else if(r3.isSelected() == true){  $red_c = getBackground$  ();  $green_c = getBackground();$ orange\_ $c = Color$ } repaint();  $\}$ public void paintComponent(Graphics g){ super.paintComponent(g); g.drawOval(50,50,50,50); g.drawOval(50,110,50,50); g.drawOval(50,170,50,50); g.setColor(red\_c); g.fillOval(50,50,50,50);

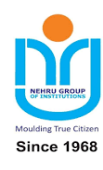

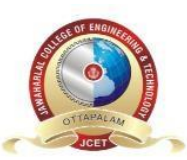

#### **JAWHAR GARDENS, LAKKIDI, MAGALAM (PO), PALAKKAD**

```
g.setColor(orange_c); 
g.fillOval(50,110,50,50); 
g.setColor(green_c); 
g.fillOval(50,170,50,50); 
} 
} 
class Test{ 
public static void main(String args[]){ 
JFrame f1 = new JFrame);
f1.setVisible(true); 
f1.setSize(600,480); 
f1.setLayout(null); 
TrafficLight t = new TrafficLight();f1.add(t);} 
}
```
#### **PROGRAM 15: WRITE A JAVA PROGRAM TO DISPLAY ALL RECORDS FROM A TABLE USING JAVA DATABASE CONNECTIVITY (JDBC).**

```
import java.sql.*; 
class Test{ 
public static void main(String args[]){ 
try{ 
//Step 1: Register the driver 
Class.forName("com.mysql.cj.jdbc.Driver"); 
// Step 2: Establish the connection 
String url = "jdbc:mysql://localhost:3306/test"; 
String user = "root";
String pass = "test@123";
Connection con = DriverManager.getConnection(url,user,pass); 
// Step 3: Creation of Statement 
Statement stmt = con.createStatement(); 
// Step 4: Execution of Query/Sql 
String sql = "select * from person";ResultSet rs =stmt.executeQuery(sql); // select
while(rs.next())\{\}System.out.println(rs.getString(1)+"\t"+rs.getInt(2)); 
} 
//Step 5: Closing of Database Connection 
con.close(); 
} 
catch(Exception e){ 
System.out.println(e.getMessage());
```
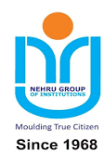

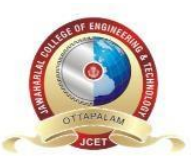

} } } **JAWHAR GARDENS, LAKKIDI, MAGALAM (PO), PALAKKAD**

#### **PROGRAM 16: WRITE A JAVA PROGRAM FOR THE FOLLOWING: 1) CREATE A DOUBLY LINKED LIST OF ELEMENTS. 2) DELETE A GIVEN ELEMENT FROM THE ABOVE LIST. 3) DISPLAY THE CONTENTS OF THE LIST AFTER DELETION.**

```
import java.util.Scanner; 
class LinkedList{ 
private Node head; 
class Node{ 
private int data; 
private Node left; 
private Node right; 
public Node(int data){ 
this.data = data;
this. left = null;
this.right = null;
} 
} 
public void insert(int data){ 
Node temp = new Node(data); 
if(head == null){
head = temp;} 
else{ 
Node ptr = head;
while(ptr.right := null){
ptr = <i>ptr</i>.right;} 
ptr.right = temp;
temp.left = <i>ptr</i>;} 
} 
public void delete(){ 
int x = head.data;head = head.right;head.left = null;
System.out.println("Element "+x +" got deleted");
} 
public void display(){ 
if(head == null)
```
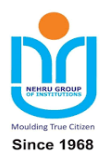

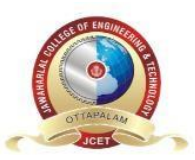

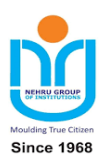

#### **JAWHAR GARDENS, LAKKIDI, MAGALAM (PO), PALAKKAD**

```
System.out.println("List is Empty"); 
else{ 
Node ptr = head;while(ptr != null){
System.out.print(ptr.data +"\t");
ptr = <i>ptr</i>.right;} 
System.out.println(); 
} 
} 
} 
class Test{ 
public static void main(String [] args){ 
LinkedList list = new LinkedList();
Scanner sc = new Scanner(System.in);String choice = "";
while(!choice.equals("4")){ 
System.out.print("1. Insert at End \n2. Delete From Front \n3. Display \n4.Exit\n");
System.out.println("Enter the choice:"); 
choice = sc.nextLine();switch(choice){
case "1": System.out.print("Enter the number to insert:"); 
int data = sc.nextInt();
sc.nextLine(); 
list.insert(data); 
System.out.println("Data inserted Successfully"); 
break; 
case "2": list.delete(); 
break; 
case "3": list.display(); 
break; 
case "4": break; 
default: System.out.println("Invalid Choice"); 
} 
} } }
```
#### **PROGRAM 17: WRITE A JAVA PROGRAM THAT IMPLEMENTS QUICK SORT ALGORITHM FOR SORTING A LIST OF NAMES IN ASCENDING ORDER.**

import java.util.Scanner; class Test{ public static void quickSort(String A[],int p,int r){  $if(p < r)$ int  $q =$  partition(A,p,r);

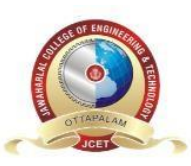

#### **JAWHAR GARDENS, LAKKIDI, MAGALAM (PO), PALAKKAD**

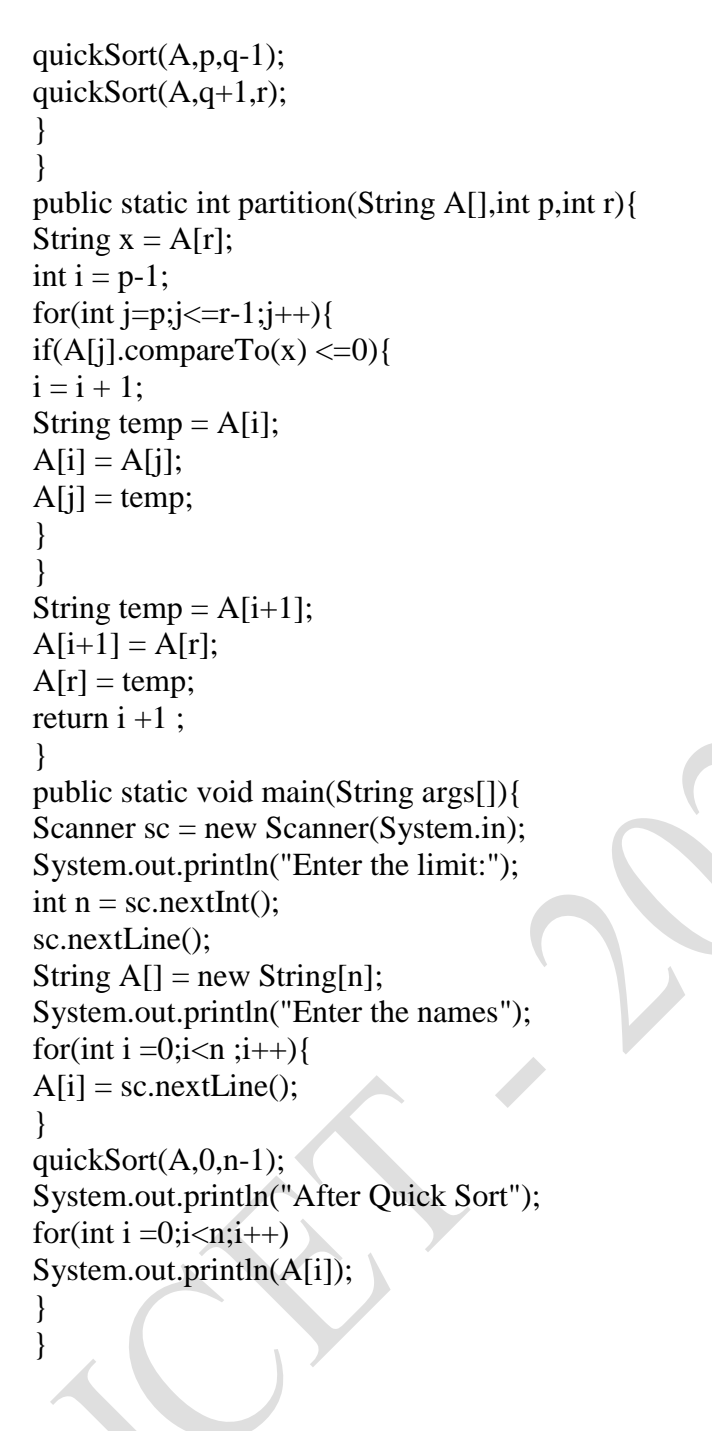

#### **PROGRAM 18: WRITE A JAVA PROGRAM THAT IMPLEMENTS THE BINARY SEARCH ALGORITHM.**

class Test{ static int index  $= -1$ ; public static int binarySearch(int A[],int lb,int ub,int key){  $if(lb \leq ub)$ 

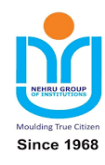

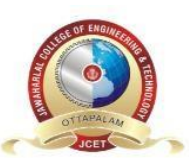

#### **JAWHAR GARDENS, LAKKIDI, MAGALAM (PO), PALAKKAD**

```
int mid = (lb + ub)/2;
if(A[mid] == key)index = mid;else if(A[mid] > key) 
binarySearch(A,lb,mid-1,key); 
else 
binarySearch(A,mid+1,ub,key); 
} 
return index; 
} 
public static void main(String args[]){ 
int [] A = \{1,7,23,45,56,62,67,98\};int key = 100;
int index = binarySearch(A, 0, 7, \text{key});
if(index == -1)System.out.println("Element not found"); 
else 
System.out.println("Element found at index "+index); 
} 
}
```
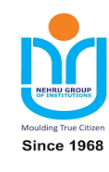